# **Función SEARCH**

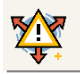

#### Compatibilidad

Microsoft Excel Excel  $\geq 2010$ 

★★★★★

Power BI Desktop  $PBI \geq Nov 2016$ 

★★★★★

SQL Analysis Services  $SSAS \geq 2012$ 

DIRECTQUERY: C.Calculadas  $\mathcal P$  Medidas  $\mathcal P$ ROW LEVEL SECURITY:

Int. Contexto

Contexto de Filtro Tiene en cuenta el contexto de filtro

★★★★★

Contexto de Fila Tiene en cuenta el contexto de fila

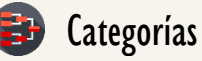

Según Proceso Interno Indeterminado

★★★★★

Según Resultado Escalar

#### Recursos de Aprendizaje

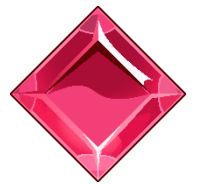

#### [MAGÍSTER EN LEGUAJE DAX](https://www.excelfreeblog.com/seminaros-web-futuros/master-class-especializacion-en-calculate/)

100% en Vivo - [Más Información:](https://www.excelfreeblog.com/seminaros-web-futuros/master-class-especializacion-en-calculate/)  $\rightarrow$  [\[Capacitación OnLine\]](https://www.excelfreeblog.com/seminaros-web-futuros/master-class-especializacion-en-calculate/)  $\leftarrow$ 

**<https://bit.ly/3bzIkG0>**

SEARCH: Robotic Viper de la Posición

**Descripción**

FUNCIÓN **EX** SEARCH

La función **SEARCH** retorna la posición inicial de un texto dentro de otro texto, [SEARCH](https://cartasdax.com/search) no es sensible a mayúsculas y minúsculas, pero si sensible a los acentos.

### **Sintaxis**

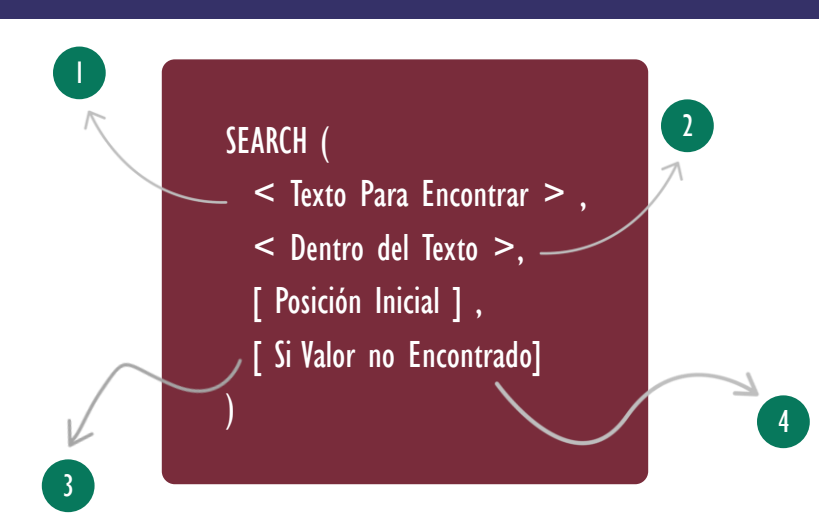

### **T** Texto Para Encontrar

Texto para encontrar. Se pueden utilizar comodines: ? para un carácter, y, \* para múltiples caracteres. Use  $\sim$ ? y  $\sim$ \* para buscar ? y \* respectivamente.

### 2 Dentro del Texto

La cadena de caracteres (texto) donde se va a buscar el texto del primer parámetro.

### 3 Posición Inicial

El carácter en el que comenzará la búsqueda; si se omite el valor por defecto es 1. Indicar un número menor o igual a 0 devuelve ERROR.

### Si Valor no Encontrado

Un valor numérico para retornar si el texto no es encontrado, generalmente -1 o 0, aunque también es posible indicar [BLANK.](https://cartasdax.com/blank) Si se omite devuelve ERROR.

Tipo **Obligatorio Atributo** No Repetible  $\otimes$ 

Tipo Obligatorio

**Atributo** No Repetible

### Tipo

Opcional

**Atributo** No Repetible

#### Tipo Opcional

**Atributo** No Repetible

Valor Que Retorna

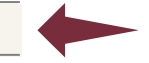

Un valor único de tipo: INTEGER.

### **Ejemplos**

#### • Ejemplo 1:

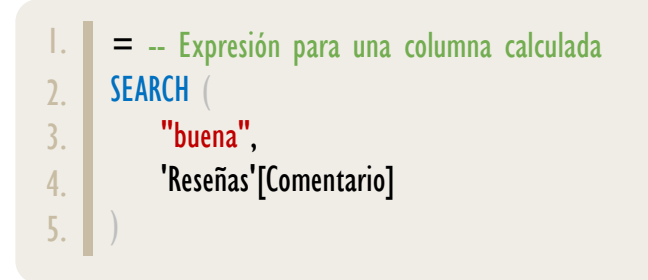

Si todos los valores de la columna Comentario tienen la palabra buena, entonces, [SEARCH](https://cartasdax.com/search) devuelve un número entero que indica la posición de inicio de la palabra buena, sin embargo, si uno o más valor en el campo Comentario no un cuentan con la palabra *buena*, entonces, la columna calculada retorna un error.

Para solventarlo podemos emplear el cuarto parámetro de la función, así:

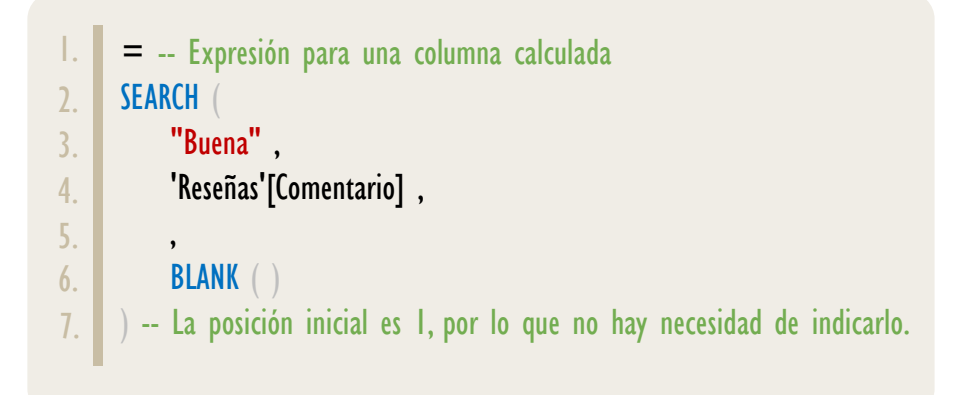

#### • Ejemplo 2:

El tercer parámetro señala desde que punto se empieza a realizar la búsqueda, por ejemplo, si conocemos que en los primeros 5 puede estar la palabra buena, pero queremos ver más allá en los comentarios y observar si vuele a aparecer dicha palabra, lo podemos resolver indicando la posición inicial en el tercer parámetro de la función [SEARCH](https://cartasdax.com/search), así:

## **EIEMPLOS**

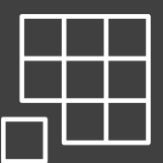

[Para ver ejemplos adicionales de la](https://cartasdax.com/search)  función SEARCH con los caracteres comodines (? Y \*), descarga el archivo asociado a la ficha técnica de la función en:

#### https://cartasdax.com/search

SEARCH: Robotic Viper de la Posición

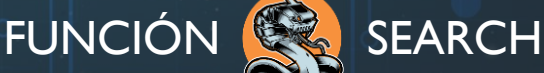

#### [Acerca de las Cartas DAX](https://cartasdax.com/)

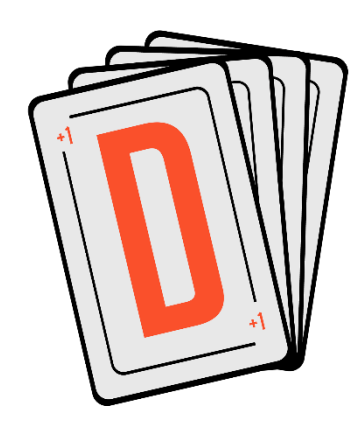

Las cartas DAX del equipo de Excel Free Blog es un paquete de contenido de documentación y representación para un juego de todas las funciones en leguaje DAX, compuesta por dos partes:

#### I. La Carta

Cada función en todo el lenguaje DAX contará con un personaje representativo, por ejemplo, la función SUMX será representada por el ser mitológico: el grifo.

#### II. La Ficha Técnica

La ficha técnica tiene información de la función para su manejo, consulta y entendimiento, en ella se documenta y explica: Descripción, sintaxis, parámetros y más. (Cómo la presente)

Más Información

→ [https://bit.ly/3aZiBqu](https://www.excelfreeblog.com/cartasdax/) ← → [www.CartasDax.Com](https://www.excelfreeblog.com/cartasdax/) ←

Última Actualización:  $\overline{3}$  de marzo del 2021

SEARCH: Robotic Viper de la Posición

= -- Expresión para una columna calculada SEARCH ( "Buena" , 'Reseñas 2'[Comentario], 5 , BLANK ( ) ) -- comprarse la fila 3 de las dos tablas en el archivo. 1. 2. 3. 4. 5. 6. 7.

# **OBSERVACIONES**

- I. La función **SEARCH** permite comodines, en el archivo de Power B asociado se puede encontrar ejemplos de su implementación.
- II. Evitar utilizar la función **SEARCH** siempre que sea posible y en su lugar utilizar la función [FIND,](https://cartasdax.com/find/) resérvala sólo para casos obligatorios de implementación de comodines.
- III. Evitar utilizar la función **IFERROR** junto con la función **SEARCH** o la función **FIND** puesto que deriva en bajo rendimiento.

# **BIBLIOGRAFÍA**

#### Páginas Web:

- I. DAX GUIDE[: https://dax.guide/search/](https://dax.guide/search/)
- 2. MICROSOFT: [https://docs.microsoft.com/en-us/dax/search-function-dax](https://docs.microsoft.com/en-us/dax/addmissingitems-function-dax)
- 3. SQLBI: <https://www.sqlbi.com/articles/from-sql-to-dax-string-comparison/>

Creado por:

Miguel Caballero y Fabian Torres.

Cualquier Retroalimentación:

excelfreebymcs@gmail.com

#### Funciones Relacionadas:

**EIND**